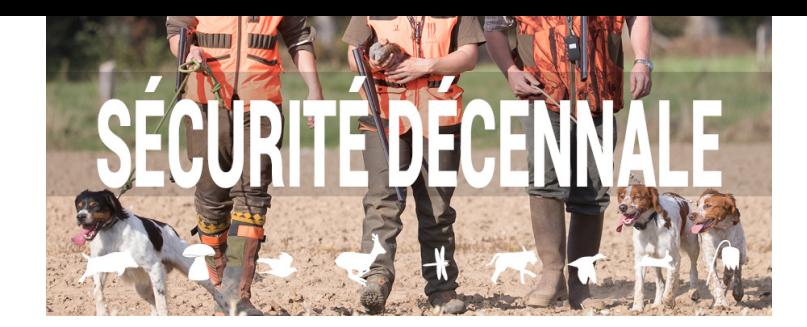

## COMMENT PRÉSENTER UNE ATTESTATION DE FORMATION ?

La date de cette formation sera présente sur votre titre annuel de validation à partir de la saison suivante.

Vous pouvez imprimer une attestation depuis l'espace adhérent chasseur.

 $\blacklozenge$ 

Une fois la formation finalisée, cette information sera transmise à la Fédération dans le mois suivant. Alors, dans le cadre rouge de votre situation concernant cette formation, le bouton inscription à la formation distanciel sera devenu un bouton d'impression de votre attestation .

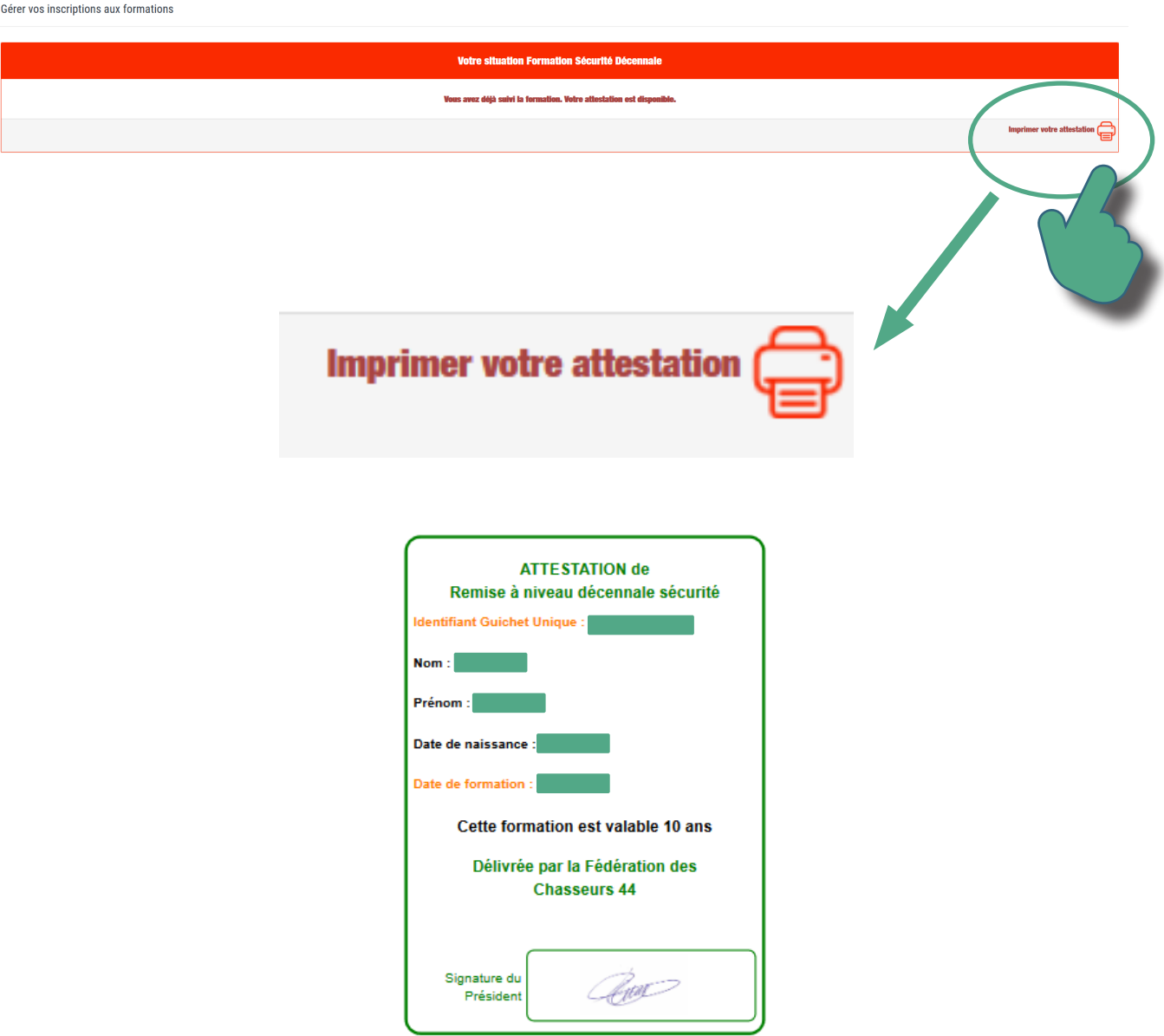